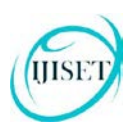

# **Online Teaching Learning Platforms and Websites in Indian Universities '**

#### **Dr. C. Anandhi**

Assistant Professor, Department of Library and Information Science, Annamalai University (Deputed to Madurai Kamaraj University, Madurai ) E-Mail [anandhinithies@gmail.com](mailto:anandhinithies@gmail.com)

#### **Abstract**

This paper discussed the E-teaching and services on field of all areas. Different level and methods of services distributed in the online or electronic or web. Understanding the impact of e-teaching, e-learning and e-education is seen as fundamental to moving us forward so that we can make greater use of the opportunities provided by the Internet. It also discusses the way the modern academic libraries are related to e-learning.

*Keywords: E-teaching, ICT, E-learning*

#### **INTRODUCTION**

The world is the chief of knowledge when it comes to systems and services that suit the needs of the information seekers. It remains for them to act at the village, rural and urban areas to ensure that this knowledge is brought to accept in e-learning and e-teaching to promote of teachers and learners directly. Academic libraries are considered to be the nerve centre's of academic institutions which support teaching, research, and other academic programmers' in various ways.

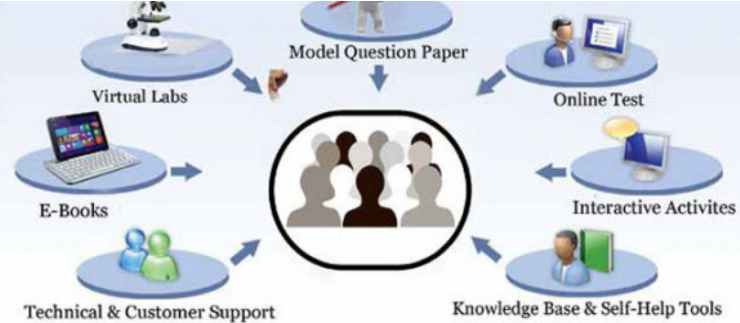

"E-Teaching is Internet-enabled teaching. E-Teaching provides faster learning at reduced costs, increased access to learning, and clear accountability for all participants in the learning process. In today's fast paced culture, organizations that implement e-Teaching provide their work force with the ability to turn change into an advantage.

# **1. Definition of e-Learning**

- e-Learning is for students to learn effectively and happily.
- e-Learning is to motivate and direct students to learn willingly.

# **2. Definition of e-Teaching**

- E-Teaching is for teachers to teach effectively and happily.
- e-Teaching is to motivate and direct teachers to teach willingly

IJISET - International Journal of Innovative Science, Engineering & Technology, Vol. 6 Issue 12, December 2019

**ISSN (Online) 2348 – 7968 | Impact Factor (2019) – 6.248**

[www.ijiset.com](http://www.ijiset.com/)

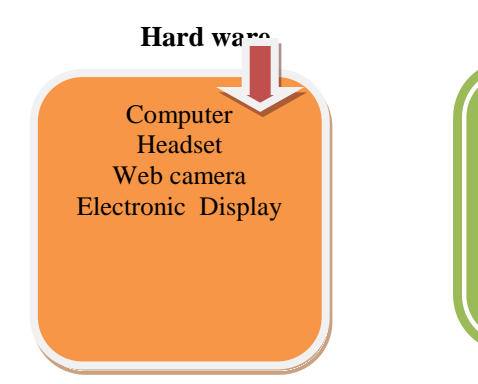

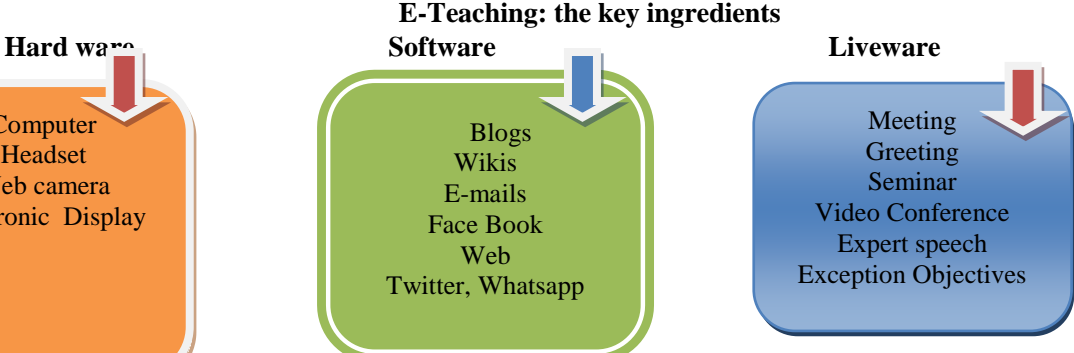

# **Channels for E-Teaching**

- $\triangleright$  Television
- $\triangleright$  Radio
- $\triangleright$  Mobile
- $\triangleright$  Desktop conferencing
- $\triangleright$  Online seminar
- $\triangleright$  E-mails
- $\triangleright$  Newsgroups
- Computer Based Training
- ▶ Ouick Reference Guide

By connecting the web camera in your system, you directly live or see and the listening subject wise lesson with connect to experts. The school uses a state of the art "tele presence center" for students to connect with experts all over the world. This type of teaching is a novel approach, but it can be an expensive one. That has some asking whether the billions being spent on educational technology is worth the cost.

# **FREE ONLINE TEACHING 2.0 TOOLS**

# **3D Projects**

- **Alice** Alice is an innovative 3D programming environment (free)
- **Blender**  Excellent open source 3D content creation suite (free, must install)
- **PhotoSynth** A Microsoft web application that takes your photos, mashes them together and recreates a 3D scene out of them that anyone can view and move around in. Windows only.
- **SketchUp** A desktop application from Google that allows teachers or students to create and share stunning 3D models from coffee pots to skyscrapers.

# **Animation and Comic Strips**

- **Bitstrips** Make your own comic with this web 2.0 tool.
- **Blabberize** Animate pictures to make people, animals or objects talk.
- **Comic master** A free web application that allows you to easily create comics (graphic novels) online.
- **Cartoonster**  Tutorials aimed at children explaining how to create animations.
- **DoInk** Allows you to create and share animations (free with paid extras)
- **Domo** Create animations which can be embedded into blogs, wikis and other websites. Primary aged.
- **Go!Animate** Make your own animated characters and create animated comic strips and cartoons.
- Make Beliefs Comix Create comic strips online.
- **Pixton -** An online drop and drag comic creator with a paid education section for teachers and students to work in a secure environment. (14 day free trial)
- **SmashMash.tv -** Animates pictures and photographs by making them move or add speech bubble, audio or video. However you will need to download and install a plug-in.
- **Stripgenerator** A web 2.0 cartoon strip generator.

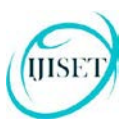

#### **ISSN (Online) 2348 – 7968 | Impact Factor (2019) – 6.248**

#### [www.ijiset.com](http://www.ijiset.com/)

- **Toondoo** Create your own comic characters and comic strips. (free for basic features only)
- **Voki -** Allows you to create personalised speaking avatars and use them on your blog, profile and in email messages. Great for teaching languages.
- **Xtranormal –** A simplistic but versatile moviemaking system that uses virtual characters and a text to speech facility.
- **Zimmer Twins -** A website devoted to children and creative storytelling. Children can create and share their own animated stories.

# **Audio Editing Tools**

- **Audacity –** Excellent audio software to record or install sounds to your computer (microphone needed) and edit them afterwards. Also great for editing or mixing songs.
- **Audio Expert** A free and simple online audio editor, file converter and sound recorder.
- **Jamendo -** A community of free, legal and unlimited music published under Creative Commons licenses. Share your music or download other artists.
- **UJAM-** UJAM is a cloud-based platform that empowers everybody to easily create new music and share it with friends.

#### **Blogging**

- **Audioboo** An audio-blogging site where you can send updates through the web, phone or its own iPhone app.
- **Blogger –** Web 2.0 blog writing tool.
- **Edublogs –** A hosted blogging platform designed for education (free with advertising)
- **iPadio –** Broadcast from any phone to the Internet live. Create phone blogs and let others know what you're thinking.
- **Podomatic -** A podcast community and publication tool (Free first 500MB)
- **Posterous -** An easy to use blogging platform which lets you post media online fast using email, your mobile or the web.
- **Tumblr –** A simplified blogging platform that allows you to share anything online. Post text, photos, quotes, links, music, and videos, from your browser, desktop, email, or phone.
- **Vocaroo -** Still under development, this simple website allows you to record your voice and email it or post it online for others to listen.
- **Voicethread -** A collaborative, multimedia slide show where many people can add comments online. Store images, documents, videos and audio files.
- **Wikispaces –** Educators are given a free 2 GB to develop wikis for their classes. Members can create, edit or contribute to pages making it a great collaborative tool.
- **WordPress** A blogging platform and content management system. You can set up your own blog using a variety of templates and choose from hundreds of features as you need them.

# **Desktop Publishing Tools**

- **Open Office** The leading open-source office software suite for word processing, spreadsheets, presentations, graphics and databases.
- **PDFCreator -** Open source desktop application that creates PDFs from any Windows program.
- **Scribus** An open source desktop publishing application that lets you to create professional documents and page lay-outs and then exports them into PDF format.
- **Zoho -** A comprehensive suite of online web applications that includes a word processor, spreadsheets, a presentation tool, a wiki editor, an e-mail client, online storage, quiz maker and too many other features to mention.

# **Mind Mapping**

- **Bubbl.us** Create mind-maps either on your own or collaborating with others (free)
- **Freemind** A desktop application for creating mind-maps written in Java. Must be downloaded and installed (free)
- **Gliffy –** Online diagram software. Create professional-looking flowcharts, diagrams, floor plans and technical drawings (free)

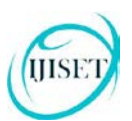

- **Mindomo –** Mind mapping software tool (basic is free, \$3 a month for educational pro account)
- **Mindmeister -** Another web application that allows you to create mind-maps (free basic account)
- **Slatebox –** A Tool for collaboratively creating mind maps and organizational charts (free for teachers)
- **Spicynodes -** Allows you to create mindmaps or organizational charts with bits of information such as text, links, photos, and other media — placed into "nodes," which are then linked together. You can then embed them into websites, blogs and wikis (free)
- **Spider Scribe -** An online mind map creation service where you can add Word documents, images, maps and more
- **Xmind** A mind mapping desktop application (free)

#### **Video Notes**

All print version books or other materials scanned to electronic format in the store to one server. Directly learn or expert will teach methods are followed in the field. I[t](http://www.videonot.es/) is a very useful site. It allows students to make notes from the video or any questions to be noted down for further clarifications. Teachers will use it to make points to be observed in the video for emphasizing learning outcomes. Previously to take notes users practiced moving from 'Youtube' to 'Word' or some other text files.

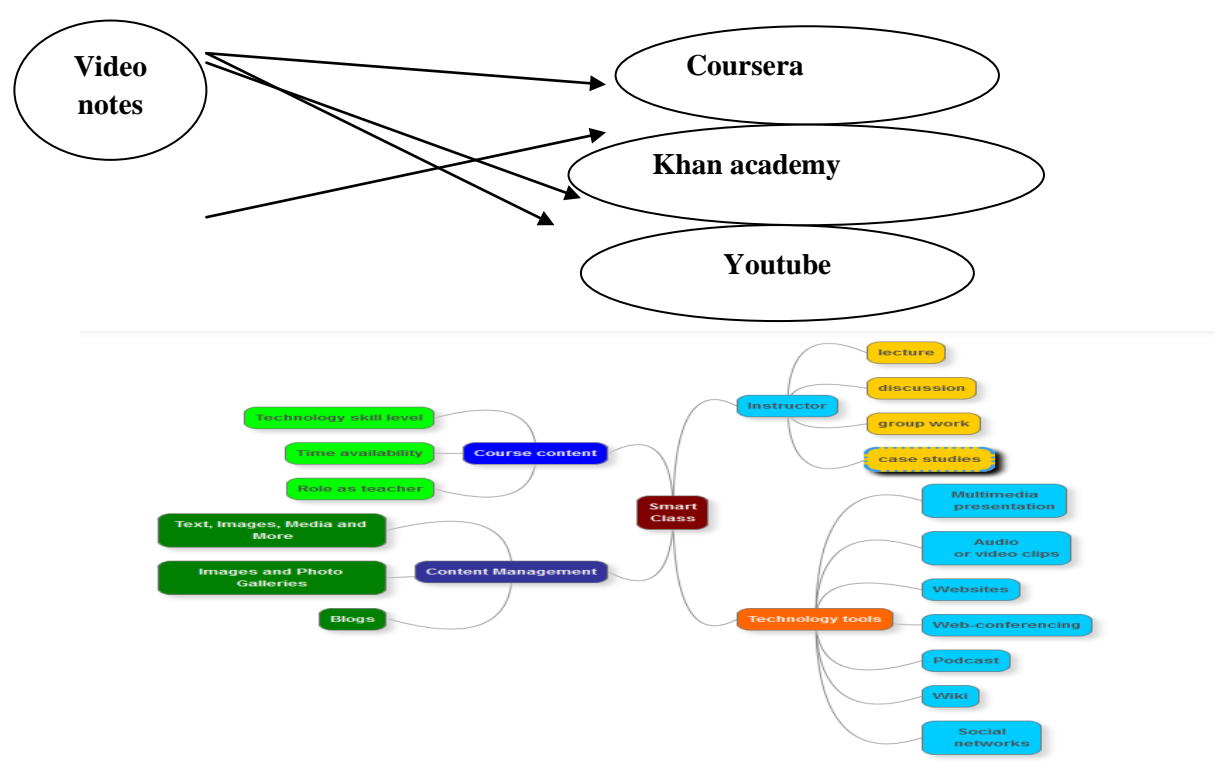

- course content lecture, discussion, group work, case studies, etc
- the instructor Choosing tools that will work for you the students
	- $\checkmark$  Handling student distraction surfing the Web, texting, or using social networks during lecture.
	- $\checkmark$  Having such policies on your syllabus, for example, can help avoid misunderstandings by making your expectations clear from the outset. The following examples can be adapted for your own teaching context.
- technology tools How technology changes the instructor's role

It is best to think carefully about your own view of teaching and learning, how your use of technology might challenge your teaching philosophy and change the dynamics in your class, and whether you are willing to make that shift.

# **E-LEARNING TOOLS –WEB**

IJISET - International Journal of Innovative Science, Engineering & Technology, Vol. 6 Issue 12, December 2019

**ISSN (Online) 2348 – 7968 | Impact Factor (2019) – 6.248**

[www.ijiset.com](http://www.ijiset.com/)

- Wide range of materials available
- Teacher will need to narrow down
- It is a resource centre
- Sharing of resources
- Supported by images, audio, simulation and multimedia

# **E-LEARNING TOOLS-VIDEO CONFERENCE**

- Can conduct a live lecture
- Communication with students
- Communication with parents
- Support by audio, chat and whiteboard
- Support sharing of applications
- Can be recorded and later be used for on demand lectures
- Demo…

#### **PRESENTATION TOOLS AND SLIDESHOWS**

This feature can help the teacher to explain using the virtual board. This board is visible to all the students. By simultaneously using the interactive board and audio visual communication teacher can explain the thing easily. This feature is required for the teacher only; teacher can use write on online interactive board while student can view the interactive board on their computer screen. This feature is similar to the feature available inside the Microsoft presentations shows. Basic tools are required for this like pencil, eraser, rectangle, circle, color selector tool, text writing tool.

**Document Delivery Board:** If sharing of document like ppt is allowed then teaching learning process becomes easy.

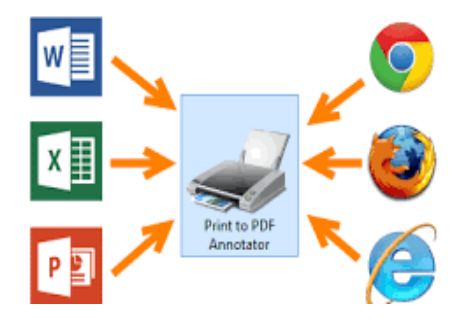

Teacher can share the ppt over the social networking platform while student and learner can check out the presentation that is shared by the teacher. Document sharing allows teacher to share the questions and lecture notes with student, it also allows student to submit their assignments to the teacher. Currently sharing features is limited to simple sharing of files to all the users. While submitting the assignment to teacher there should be some restrictions that other student may not able to view the submission. This feature is required for teacher and student. Teacher can share the important documents, reference presentations and lecture notes with student.

**ONLINE QUIZ:** Quiz management is very important module for the teacher. Teacher can setup the quiz and students can attempt the quiz and review their results online. Quiz can be taken after completion of the chapter or unit. Depending upon the requirement of the teacher it should be customize

#### **CONCLUSION**

Sustainable e-learning growth and development is reliant on the capabilities of e-teachers to see the promise offered by the online opportunities and to understand the ambience of the new environment. A strategy that helps eteachers to define the landscape will offer them support and encouragement as they move forward. Understanding the impact of e-teaching, e-learning and e-education is seen as fundamental to moving us forward so that we can make greater use of the opportunities provided by the Internet. It also discusses the way the modern academic libraries are related to e-learning. Nothing takes the place of good planning in the creation of e-education initiatives. The role of universities will emerge as active linkage for e-learning to facilitate access to information in future. ICT and e-learning offers opportunity to raise educational standards in schools large range of ICT tools are available for teaching and learning.

#### **REFERENCES**

• **Draves, W.A. (2000).** Teaching Online. River Falls, Wisconsin: Learning Resources Network.

#### [www.ijiset.com](http://www.ijiset.com/)

- **Fancy, H. (2000).** Text of a speech delivered by Howard Fancy at the International Workshop on Advanced Learning Technologies at Massey University.
- **Frans Van Assche and David Massart, (2004).** Federation and Brokerage of Learning Objects and Their Metadata, *ICALT* 2004.
- **Erik Duval, (2004).** Can Learning Object be Reused and How? Invited paper to the EDUTECH 2004 conference as part of the *IFIP WCC, Toulouse* 2004.
- www.crlt.umich.edu/teaching-technology/getting-started

HISE

• http://rubens.cs.kuleuven.ac.be/vqwiki-2.5.5/jsp/Wiki?LorInteroperability